# <span id="page-0-0"></span>Lecture 3 Multiple Linear Regression: Inference and Prediction Reading: Faraway 2014 Chapters 3.1-3.2; 3.5; 4.1-4.2; 4.4; 7.3. ISLR 2021 Chapter 3.2

*DSA 8020 Statistical Methods II*

**[Multiple Linear](#page-25-0) Regression: Inference and Prediction**

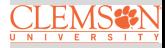

Whitney Huang Clemson University

## **Agenda**

**<sup>1</sup> [General Linear](#page-2-0)** F**-Test**

## **<sup>2</sup> [Prediction](#page-12-0)**

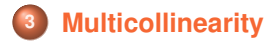

**[Multiple Linear](#page-0-0) Regression: Inference and Prediction**

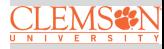

#### <span id="page-2-0"></span>**Review:** t**-Test and** F**-Test in Linear Regression**

 $\bullet$  *t*-Test: Testing one predictor

**Null/Alternative Hypotheses:**  $H_0: \beta_j = 0$  vs.  $H_a: \beta_j \neq 0$ 

**Test Statistic:** 
$$
t^* = \frac{\hat{\beta}_j - 0}{SE(\hat{\beta}_j)}
$$

• Reject 
$$
H_0
$$
 if  $|t^*| > t_{1-\alpha/2, n-p}$ 

Overall F-Test: Test of all the predictors

$$
\bullet \quad H_0: \beta_1 = \beta_2 = \dots = \beta_{p-1} = 0
$$

$$
H_a: \text{ at least one } \beta_j \neq 0, 1 \leq j \leq p-1
$$

**Test Statistic:** 
$$
F^* = \frac{\text{MSR}}{\text{MSE}}
$$

<sup>4</sup> Reject 
$$
H_0
$$
 if  $F^* > F_{1-\alpha, p-1, n-p}$ 

Both tests are special cases of General Linear F-Test

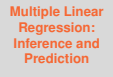

$$
\underset{\mathbf{U} \in \mathbf{M}}{\underset{\mathbf{N} \in \mathbf{V}}{\bigcup} \underset{\mathbf{E} \in \mathbf{R}}{\underbrace{\mathbf{S} \mathbf{S} \mathbf{S} \mathbf{A}}\bigcup\mathbf{N}}}
$$

#### **General Linear** F**-Test**

- Comparison of a "full model" and "reduced model" that involves **a subset of full model predictors**
- Consider a full model with  $k$  predictors and reduced model with  $\ell$  predictors  $(\ell < k)$
- Test statistic:  $F^* = \frac{(SSE_{\text{reduce}} SSE_{\text{full}})/(k-\ell)}{SSE_{\text{full}}/(n-k-1)}$  ⇒ Testing  $H_0$  that the regression coefficients for the extra variables are all zero
	- Example 1:  $x_1, x_2, ..., x_{p-1}$  vs. intercept only  $\Rightarrow$  Overall F-test
	- Example 2:  $x_j, 1 \le j \le p-1$  vs. intercept only  $\Rightarrow$  t-test for  $\beta_j$
	- Example 3:  $x_1, x_2, x_3, x_4$  vs.  $x_1, x_3$  ⇒  $H_0: \beta_2 = \beta_4 = 0$

**[Multiple Linear](#page-0-0) Regression: Inference and Prediction**

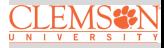

#### **Geometric Illustration of General Linear** F**-Test**

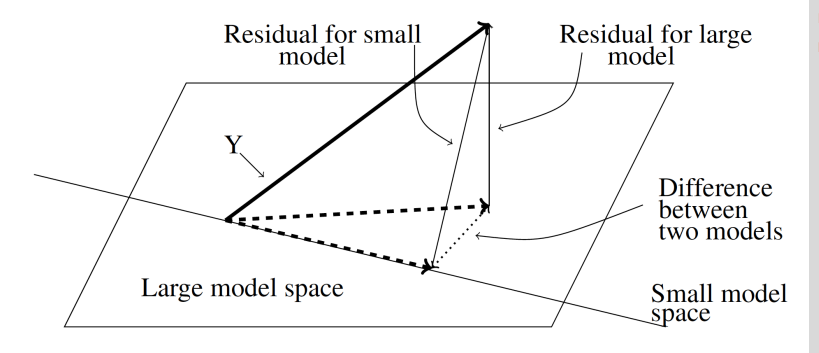

**Source**: Faraway, *Linear Models with* R, 2014, p.34

**[Multiple Linear](#page-0-0) Regression: Inference and Prediction**

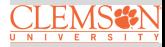

#### **Species Diversity on the Galapagos Islands: Full Model**

#### $>$  summary(gala\_fit2)

```
C<sub>0</sub>11lm(formula = Species \sim Education + Area)
```
Residuals:

Min 10 Median 30  $Max$  $-192.619 - 33.534 - 19.199$  7.541 261.514

 $Coefficients$ Estimate Std. Error t value Pr(>|t|) (Intercept) 17.10519 20.94211 0.817 0.42120 Flevation 0.17174 0.05317 3.230 0.00325 \*\* Area 0.01880 0.02594 0.725 0.47478  $- - ***$ , 0.001  $(**$ , 0.01  $**$ , 0.05  $\cdot$ , 0.1  $\cdot$ , 1 Signif. codes: a

Residual standard error: 79.34 on 27 degrees of freedom Multiple R-squared: 0.554, Adjusted R-squared: 0.521 F-statistic: 16.77 on 2 and 27 DF, p-value: 1.843e-05

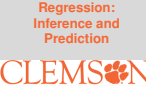

**[Multiple Linear](#page-0-0)**

#### **Species Diversity on the Galapagos Islands: Reduce Model**

#### > summary(gala\_fit1)

```
Call:lm(formula = Species ~Elevation)Residuals:
    Min
              10 Median
                                30
                                        Max
-218.319 - 30.721 - 14.6904.634 259.180
Coefficients:
           Estimate Std. Error t value Pr(>|t|)
(Intercept) 11.33511 19.20529 0.590
                                          0.56
Elevation   0.20079   0.03465   5.795   3.18e-06 ***
- - -Signif. codes:
               0 '***' 0.001 '**' 0.01 '*' 0.05 ',' 0.1 ' ' 1
```
Residual standard error: 78.66 on 28 degrees of freedom Multiple R-squared: 0.5454, Adjusted R-squared: 0.5291 F-statistic: 33.59 on 1 and 28 DF, p-value: 3.177e-06

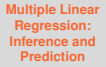

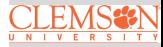

#### **Performing a General Linear** F**-Test**

• 
$$
H_0: \beta_{\text{Area}} = 0
$$
 vs.  $H_a: \beta_{\text{Area}} \neq 0$ 

$$
F^* = \frac{(173254 - 169947)/(2 - 1)}{169947/(30 - 2 - 1)} = 0.5254
$$

• P-value: 
$$
P[F > 0.5254] = 0.4748
$$
, where  $F \sim F_{\underbrace{1}_{k-\ell}} \sum_{n=k-1}^{27}$ 

```
> anova(gala_fit1, gala_fit2)
Analysis of Variance Table
```

```
Model 1: Species \sim Elevation
Model 2: Species \sim Elevation + Area
  Res.Df RSS Df Sum of Sq F Pr(\ge F)28 173254
\mathbf{1}\overline{z}27 169947 1
                          3307 0.5254 0.4748
```
**[Multiple Linear](#page-0-0) Regression: Inference and Prediction**

$$
\underset{\mathbf{U} \in \mathbf{M}}{\underset{\mathbf{N} \in \mathbf{V}}{\sum} \underset{\mathbf{E} \in \mathbf{R}}{\sum} \underset{\mathbf{S} \in \mathbf{F}}{\sum} \mathbf{N}}
$$

#### **Visualizing** p**-value**

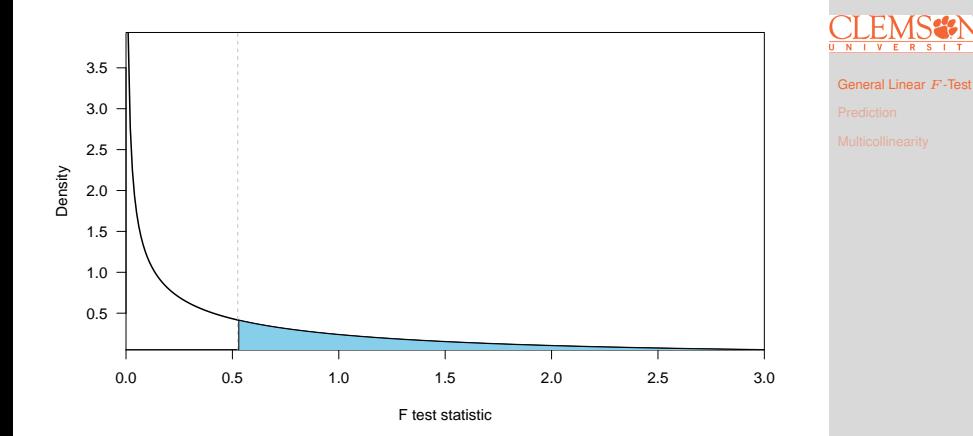

 $p$ -value is the shaped area under the density curve of the null distribution

**[Multiple Linear](#page-0-0) Regression: Inference and Prediction**

#### **Another Example of General Linear** F**-Test: Full Model**

```
> full <- lm(Species \sim Area + Elevation + Nearest + Scruz + Adjacent,
 data = gala)> anova(full)
Analysis of Variance Table
Response: Species
         Df Sum Sq Mean Sq F value Pr(>=F)1 145470 145470 39.1262 1.826e-06 ***
Area
Elevation
          1 65664
                    65664 17.6613 0.0003155 ***
                29
Nearest
          1 \quad29 0.0079 0.9300674
Scruz
          1 14280
                    14280 3.8408 0.0617324 .
                     66406 17.8609 0.0002971 ***
Adjacent
          1 66406
Residuals 24 89231
                    3718
- - -Signif. codes:
               0 '***' 0.001 '**' 0.01 '*' 0.05 '.' 0.1 ' ' 1
```
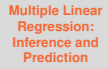

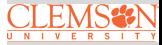

#### **Another Example of General Linear** F**-Test: Reduced Model**

```
> reduced <- lm(Species \sim Elevation + Adjacent)
> anova(reduced)
Analysis of Variance Table
Response: Species
         Df Sum Sa Mean Sa F value
                                     Pr(>=F)Elevation 1 207828 207828 56.112 4.662e-08 ***
Adjacent 1 73251 73251 19.777 0.0001344 ***
Residuals 27 100003 3704
= -0 **** 0.001 *** 0.01 ** 0.05 '.' 0.1 ' ' 1
Signif. codes:
```
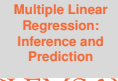

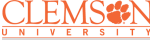

#### **Performing a General Linear** F**-Test**

• Null and alternative hypotheses:

 $H_0$ :  $\beta_{\text{Area}} = \beta_{\text{Nearest}} = \beta_{\text{Scruz}} = 0$  $H_a$ : at least one of the three coefficients  $\neq 0$ 

$$
F^* = \frac{(100003 - 89231)/(5 - 2)}{89231/(30 - 5 - 1)} = 0.9657
$$

• *p*-value: 
$$
P[F > 0.9657] = 0.425
$$
, where  $F \sim F_{3,24}$ 

```
> anova(reduced, full)
Analysis of Variance Table
Model 1: Species \sim Elevation + Adjacent
Model 2: Species \sim Area + Elevation + Nearest + Scruz + Adjacent
  Res.Df
            RSS Df Sum of Sq
                                  F Pr(>F)1
      27 100003
\overline{c}24 89231 3
                       10772 0.9657 0.425
```
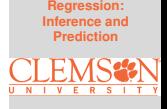

**[Multiple Linear](#page-0-0)**

#### <span id="page-12-0"></span>**Multiple Linear Regression Prediction**

Given a new set of predictors,  $\boldsymbol{x}_0 = (1, x_{0,1}, x_{0,2}, {\cdots}, x_{0, p-1})^{\mathrm{T}}$ , the predicted response is

$$
\hat{y}_0 = \hat{\beta}_0 + \hat{\beta}_1 x_{0,1} + \hat{\beta}_2 x_{0,2} + \dots + \hat{\beta}_{p-1} x_{0,p-1}.
$$

Again, we can use matrix representation to simplify the notation

$$
\hat{y}_0 = \boldsymbol{x}_0^{\mathrm{T}} \hat{\boldsymbol{\beta}},
$$

where  $\boldsymbol{x}_0^{\mathrm{T}} = (1, x_{0,1}, x_{0,2}, \cdots, x_{0,p-1})$ 

We will use this formula to carry out two different kinds of predictions

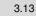

**[Multiple Linear](#page-0-0) Regression: Inference and Prediction**

$$
\underset{\mathbf{U} \in \mathbf{M}}{\underset{\mathbf{N} \in \mathbf{V}}{\bigcup} \underset{\mathbf{E} \in \mathbf{R}}{\underbrace{\mathbf{S} \mathbf{S} \mathbf{S} \mathbf{A}}\mathbf{N}}}
$$

#### **Two Kinds of Predictions**

There are two kinds of predictions can be made for a given  $x_0$ :

#### **Predicting a future response:**

Based on MLR, we have  $y_0 = \boldsymbol{x}_0^{\mathrm{T}} \boldsymbol{\beta} + \varepsilon$ . Since  $E(\varepsilon) = 0$ , therefore the predicted value is

$$
\hat{y}_0 = \boldsymbol{x}_0^{\rm T} \hat{\boldsymbol{\beta}}
$$

#### **Predicting the mean response:**

Since  $E(y_0)$  =  $\boldsymbol{x}_0^{\rm T}\boldsymbol{\beta}$ , there we have the predicted mean response

$$
\widehat{E(y_0)} = \boldsymbol{x}_0^{\rm T} \hat{\boldsymbol{\beta}},
$$

the same predicted value as predicting a future response

Next, we need to assess their prediction uncertainties, and then we will identify the differences in terms of these uncertainties

$$
\underset{\scriptscriptstyle{\text{N}}\,\text{N}}{\text{CLEMSS}}\underset{\scriptscriptstyle{\text{R}}\,\text{S}}{\text{S}}\text{L}\text{N}
$$

#### **Prediction Uncertainty**

From page 22 of slides 2, we have  $\text{Var}(\hat{\boldsymbol{\beta}})$  =  $\sigma^2\big(\boldsymbol{X}^{\text{T}}\boldsymbol{X}\big)^{-1}.$ Therefore we have

$$
\text{Var}(\hat{y}_0) = \text{Var}(\boldsymbol{x}_0^{\text{T}} \hat{\boldsymbol{\beta}}) = \sigma^2 \boldsymbol{x}_0^{\text{T}} \left(\boldsymbol{X}^{\text{T}} \boldsymbol{X}\right)^{-1} \boldsymbol{x}_0
$$

We can now construct  $100(1 - \alpha)\%$  CI for the two kinds of predictions:

#### **• Predicting a future response**  $y_0$ :

$$
\boldsymbol{x}_0^{\mathrm{T}} \hat{\boldsymbol{\beta}} \pm t_{n-p,\alpha/2} \times \hat{\sigma} \sqrt{\frac{1}{\sum_{\substack{\alpha \text{ccounting for } \varepsilon}} \left(\boldsymbol{X}^{\mathrm{T}} \boldsymbol{X}\right)^{-1} \boldsymbol{x}_0}
$$

**• Predicting the mean response**  $E(y_0)$ :

$$
\boldsymbol{x}_{0}^{\text{T}}\hat{\boldsymbol{\beta}}\pm t_{n-p,\alpha/2}\times\hat{\sigma}\sqrt{\boldsymbol{x}_{0}^{\text{T}}\left(\boldsymbol{X}^{\text{T}}\boldsymbol{X}\right)^{-1}\boldsymbol{x}_{0}}
$$

**[Multiple Linear](#page-0-0) Regression: Inference and Prediction**

$$
\underset{\mathsf{U} \text{ } \mathsf{N} \text{ } \mathsf{I} \text{ } \mathsf{V}}{\text{CLEMSSN}}
$$

#### **Example: Predicting Body Fat (Faraway 2014 Chapter 4.2)**

```
lm(formula = brozek ~ aae + weight + height + neck + chest +abdom + hiv + thiah + knee + ankle + biceps + forearm + wrist.data = fatResiduals:
    Min
            10 Median
                            30
                                  Max
-10.264 - 2.572 - 0.0972.898
                               9.327
Coefficients:
            Estimate Std. Error t value Pr(>|t|)
(Intercept) -15.29255
                      16.06992 -0.952 0.34225
aae
             0.05679
                        0.02996
                                 1.895
                                       0.05929.
weight
            -0.080310.04958
                                -1.6200.10660
height
            -0.064600.08893
                                -0.7260.46830
            -0.437540.21533
                                -2.0320.04327 *
neck
chest
            -0.023600.09184
                                -0.2570.79740
                       0.08008 11.057 < 2e-16 ***
abdom
            0.88543
hip
            -0.198420.13516 -1.468 0.14341
            0.23190
                       0.13372
thigh
                                1.734 0.08418.
            -0.011680.22414
                                -0.0520.95850
knee
ankle
           0.16354
                       0.20514
                                 0.797
                                        0.42614
biceps
           0.15280
                        0.15851
                                 0.964
                                        0.33605
                                 2.334 0.02044 *
forearm
            0.43049
                        0.18445
wrist
            -1.476540.49552 -2.980 0.00318 **
\cdotsSignif. codes: 0 '***' 0.001 '**' 0.01 '*' 0.05 '.' 0.1 ' ' 1
Residual standard error: 3.988 on 238 degrees of freedom
Multiple R-squared: 0.749,
                             Adjusted R-squared: 0.7353
F-statistic: 54.63 on 13 and 238 DF, p-value: < 2.2e-16
```
What is our prediction for the future response of a "typical" (e.g., each predictor takes its median value) man?

**[Multiple Linear](#page-0-0) Regression: Inference and Prediction**

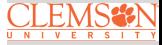

### **Example: Predicting Body Fat Cont'd**

- $\bullet$  Calculate the median for each predictor to get  $x_0$
- $\bullet$  Compute the predicted value  $\hat{y}_0 = \boldsymbol{x}_0^\mathrm{T} \hat{\boldsymbol{\beta}}$
- Quantify the prediction uncertainty

```
> X <- model.matrix(lmod)
> (x0 <- apply(x, 2, median))
(Intercept)
                                           height
                                                                     checkahdomgae
                              weight
                                                         neck
       1.00
                  43.00
                              176.50
                                           70.00
                                                                     99.65
                                                                                 90.95
                                                        38.00
        hip
              thigh
                                knee
                                           ank]abiceps
                                                                   forearm
                                                                                 wrist
                  59.00
                                           22.80
                                                        32.05
                                                                     28.70
                                                                                 18.30
      99.30
                               38.50
> (v0 <- sum(x0 * coef(lmod)))
[1] 17.49322
> predict(lmod. new = data, frame(t(x0)))\mathbf{1}17.49322
> predict(lmod, new = data.frame(t(x0)), interval = "prediction")fit
               1<sub>wr</sub>
                         upr
1 17.49322 9.61783 25.36861
> predict(lmod, new = data.frame(t(x0)), interval = "confidence")
       f_{i}1wr
                          upr
1 17.49322 16.94426 18.04219
```
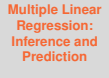

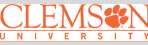

#### <span id="page-17-0"></span>**Multicollinearity**

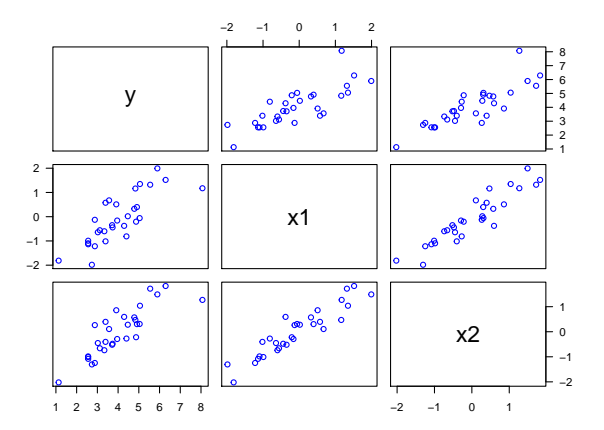

**[Multiple Linear](#page-0-0) Regression: Inference and Prediction**

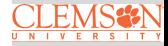

[Multicollinearity](#page-17-0)

 $> cor(sim1)$ 

 $x1$  $x<sub>2</sub>$  $\mathsf{V}$ 1.0000000 0.7987777 0.8481084  $\mathsf{v}$ x1 0.7987777 1.0000000 0.9281514 x2 0.8481084 0.9281514 1.0000000

**Multicollinearity** is a phenomenon of high inter-correlations among the predictor variables

- Numerical issue  $\Rightarrow$  the matrix  $X^T X$  is nearly singular
- Statistical issues/consequences
	- $\theta$ 's are not well estimated  $\Rightarrow$  spurious regression coefficient estimates
	- $R^2$  and predicted values are usually okay even with multicollinearity

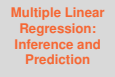

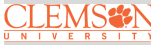

### **An Simulated Example**

Suppose the true relationship between response  $y$  and predictors  $(x_1, x_2)$  is

 $y = 4 + 0.8x_1 + 0.6x_2 + \varepsilon$ ,

where  $\varepsilon \sim N(0, 1)$  and  $x_1$  and  $x_2$  are positively correlated with  $\rho = 0.9$ . Let's fit the following models:

• Model 1:  $y = \beta_0 + \beta_1 x_1 + \beta_2 x_2 + \varepsilon_1$ This is the true model with parameters unknown

• Model 2:  $y = \beta_0 + \beta_1 x_1 + \varepsilon_2$ This is the wrong model because  $x_2$  is omitted **[Multiple Linear](#page-0-0) Regression: Inference and Prediction**

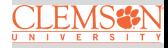

### **Scatter Plot:**  $x_1$  **vs.**  $x_2$

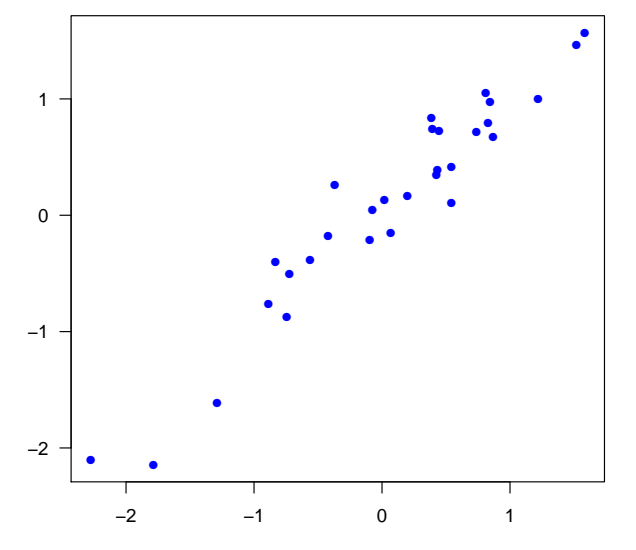

**[Multiple Linear](#page-0-0) Regression: Inference and Prediction**

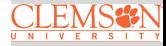

#### **Model 1 Fit**

 $Call:$  $lm(formula = Y \sim X1 + X2)$ 

Residuals<sup>.</sup>

Min 10 Median 30 Max  $-1.91369 - 0.73658$  0.05475 0.87080 1.55150

Coefficients:

Estimate Std. Error t value Pr(>|t|)  $(Intercept)$  4.0710  $0.1778$  22.898 < 2e-16 \*\*\*  $X1$ 2.2429 0.7187 3.121 0.00426 \*\*  $X<sub>2</sub>$  $-0.8339$   $0.7093$   $-1.176$   $0.24997$  $- - 0$  '\*\*\*'  $0.001$  '\*\*'  $0.01$  '\*'  $0.05$  ','  $0.1$  ' ' 1 Signif. codes:

Residual standard error: 0.9569 on 27 degrees of freedom Multiple R-squared: 0.673, Adjusted R-squared: 0.6488 F-statistic: 27.78 on 2 and 27 DF, p-value: 2.798e-07

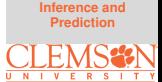

**[Multiple Linear](#page-0-0) Regression:**

### **Model 2 Fit**

 $Call:$  $lm(formula = Y ~ X1)$ 

 $Residuals$ 

Min 10 Median 30 Max  $-2.09663 - 0.67031 - 0.07229 - 0.87881 - 1.49739$ 

Coefficients: Estimate Std. Error t value  $Pr(>\vert t \vert)$ (Intercept) 4.0347 0.1763 22.888 < 2e-16 \*\*\*  $X1$ 1.4293  $0.1955$   $7.311$   $5.84e-08$  \*\*\* Signif. codes: 0 '\*\*\*' 0.001 '\*\*' 0.01 '\*' 0.05 '.' 0.1 ' ' 1

Residual standard error: 0.9634 on 28 degrees of freedom Multiple R-squared: 0.6562, Adjusted R-squared: 0.644 F-statistic: 53.45 on 1 and 28 DF, p-value: 5.839e-08

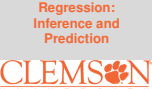

**[Multiple Linear](#page-0-0)**

## **Takeaways** Model 1 fit:

 $lm(formula = Y ~ X1 + X2)$ 

Residuals: Min. 10 Median 30 Max  $-1.91369 - 0.73658 - 0.05475 - 0.87080 - 1.55150$ 

Coefficients:

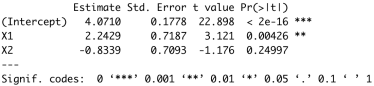

Residual standard error: 0.9569 on 27 dearees of freedom Multiple R-squared: 0.673. Adjusted R-squared: 0.6488 F-statistic: 27.78 on 2 and 27 DF. p-value: 2.798e-07

## Model 2 fit:

```
Im[formula = Y \sim X1]
```
Residuals:

Mi n 10 Median 30 Max  $-2.09663 - 0.67031 - 0.07229 - 0.87881 - 1.49739$ 

Coefficients:

```
Estimate Std. Error t value Pr(>ItI)
(Internet) 4.0347
                        0.1763 22.888 < 2e-16 ***
x_11.4293
                       0.1955 7.311 5.84e-08 ***
Signif. codes: 0 '***' 0.001 '**' 0.01 '*' 0.05 '.' 0.1 ' ' 1
```
Residual standard error: 0.9634 on 28 degrees of freedom Multiple R-squared: 0.6562, Adjusted R-squared: 0.644 F-statistic: 53.45 on 1 and 28 DF, p-value: 5.839e-08

### Recall the true model:

```
y = 4 + 0.8x_1 + 0.6x_2 + \epsilon
```

```
where \varepsilon \sim N(0, 1), x_1 and x_2 are
positively correlated with \rho = 0.9
```
## **Summary:**

- $\bullet$   $\beta$ 's are not well estimated in model 1
- **•** Spurious regression coefficient estimates
- In model 2,  $R^2$  and predicted values are OK compared to model 1

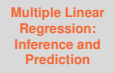

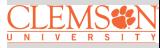

### **Variance Inflation Factor (VIF)**

We can use the variance inflation factor (VIF)

$$
\mathsf{VIF}_i = \frac{1}{1 - \mathsf{R}_i^2}
$$

**[Multiple Linear](#page-0-0) Regression: Inference and Prediction**

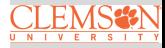

[Multicollinearity](#page-17-0)

to quantifies the severity of multicollinearity in MLR, where  $\mathsf{R}^2_i$ is the  ${\rm coefficient}$  of determination when  $X_i$  is regressed on the remaining predictors

### **R example code**

```
> library(faraway)
> \text{vif}(\text{sim1}[, 2:3])x1x<sub>2</sub>7.218394 7.218394
```
√ VIF indicates how much larger the standard error increases compared to if that variable had 0 correlation to other predictor variables in the model.

#### <span id="page-25-0"></span>**Summary**

These slides cover:

- $\bullet$  General Linear  $F$ -Test provides a unifying framework for hypothesis tests
- Making predictions and quantifying prediction uncertainty
- Multicollinearity and its implications for MLR

R commands:

- $\bullet$  anova for model comparison based on  $F$ -test
- **o** predict: obtain predicted values from a fitted model
- vif under the faraway library: computes the variance inflation factors

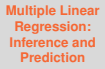

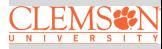